# **Ornithologische Schnellmitteilungen fiir Baden-Wiirttemberg**

**Informationsbrief** 

### Neue Folge 1, Dezember 1984 Orn. Schnellmitt. Bad.-Wiirtt. N.F. 1 (Dezember 1984)

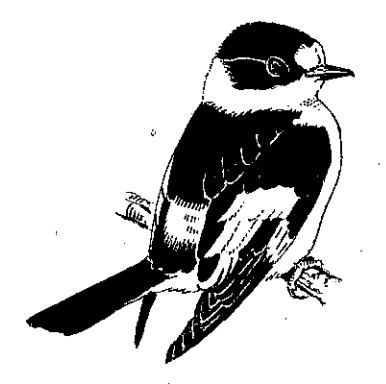

Herausgeber: Kuratorium für avifaunistische Forschung in Baden-Württemberg e.V.

Redaktionsanschrift:

Dr.Jochen Holzinger, Auf der Schanz 23/2,7140 Ludwigsburg Dokumentationsstelle fur die Avifauna Baden·Wiirttemberg

### **1. Zur Einfiihrung**

Seit 1968 erscheinen die Informationsbriefe fur Feldornitbologen in Baden-Wiirttemberg. Bis jetzt wurden insgesamt 86 Ausgaben herausgebracht und an aile interessierten Mitarbeiter der Avifauna Baden-Wiirttemberg kostenlos verschickt. Ziel dieser Informationsbriefe wares, Arbeitsvorhaben fur die Avifauna bekanntzugeben, aktnelle Beobachtnngen aus der Vielzahl der bei der Dokumentationsstelle eingegangenen Daten zusammenzufassen und in Form von Schnellmitteilungen auf mogliche besondere Entwicklungen, z.B. sich ankiindigende Invasionen, rechtzeitig hinzuweisen. Diese Form der Information hat sich bewährt und soll deshalb auch in der Zukunft beibehalten werden. Ein paar Neuerungen sind jedoch geplant. Dieser Neubeginn nach einer längeren Pause wird auch schon durch das neue Erscheinungsbild des »Informationsbriefes« dokumentiert.

Wir haben uns entschlossen, den Informationsbrief in gedruckter Form und zitierfähig herauszubringen. Sein neuer Titel lautet:

»Ornithologische Schnellmitteilungen fur Baden-Wiirttemberg, Neue Folge« (Orn. Schnellmitt. Bad.-Württ. N.F. 1).\* Wir sahen uns dazu u.a. auch deshalb veranlaßt, weil Beobachtungsdaten immer wieder aus den bisherigen Informationsbriefen zitiert und publiziert wurden, obwohl diese ausdriicklich nur »zur personlichen Information« an die Rundbriefempfanger mitgeteilt wnrden. Es hat sich schon lange gezeigt, daß diese Einschränkung - wie dies auch bei Informationsbriefen bei anderen Ländern der Fall war - tatsächlich nicht beachtet wird. Handhaben dagegen bestehen praktisch nicht.

An der bisherigen Zielsetzung des Informationsbriefes soll, ebenso wie an der kostenlosen Zusendung an alle ernsthaft Interessierten, in Baden-Württemberg tätigen Feldomitbologen festgehalten werden. Vor allem junge, in der Ausbildung stehende Vogelkundler sollen dadurch unterstützt werden. Herstellung, Druck und Versand des Informationsbriefes verursachen allerdings nach wie vor erhebliche Kosten. Das »Kuratorium für avifaunistische Forschung in Baden-Württemberg e.V.« ist fur die Herausgabe auf Spenden angewiesen. Wenn Sie konnen, unterstiitzen Sie bitte unseren neuen Informationsbrief durch Spenden: Konto-Nummer 4570 bei der Sparkasse Ulm (BLZ 630 500 00) unter Kuratorium fur avifaunistische Forschung in Baden-Wiirttemberg (die Spenden sind steuerlich abzugsfahig, Spendenbescheinigungen werden zugesandt).

In den »Ornithologischen Schnellmitteilungen für Baden-Württemberg« möchten wir in Zukunft verstarkt auch auf offene Probleme eingehen und vorlaufige Ergebnisse oder Zwischenergebnisse unter der Autorenschaft der betreffenden Mitarbeiter bekanntgeben und zur Diskussion stellen. Diese können in Form von kurzen oder langeren Beitriigen veroffentlicht werden. Die Moglichkeit der Herausgabe von Schnellmitteilungen schafft auf diese Weise neue Publikationsmoglichkeiten.

*<sup>·:</sup>c* **Als Symbol fiir die Vogelwelt unseres Bundeslandes wurde der Halsbandschniipper gewiihlt. Die Vignet\_te zeichnete dankenswerterweise Herr FRIEDHELM WEICK.** 

Es bleibtweiterhin das Ziel dieser Schnellmitteilungen, die feldornithologische Forschung in Baden-Württemberg zu fördern. Auch nach Abschluß der »Avifauna Baden-Wiirttemberg« sind fortlaufend Aufgaben zu erfiillen und neue Untersuchungsvorhaben inAngriff zu nehmen. Naturschutzfragen werden dabei wie in den letzten Jahren im Vordergrund stehen. Veränderungen in den Beständen der Vogel**arten und in den Lebensraumen miissen auch weiterhin untersucht werden.** 

Auch nach Abschluß der jetzt im Druck befindlichen »Avifauna Baden-Württemberg« werden samtliche erreichbaren Beobachtungsdatenvon allen Vogelarten gemail der weiter unten abgedruckten »Richtlinien fur die Mitarbeiter« weiter gesammelt, archiviert und ausgewertet. Wir bitten deshalb um regelmäßige Zusendung von Beobachtungsdaten.

Es ist geplant, die »Schnellmitteilungen« regelmäßig etwa 3 bis 4 mal im Jahr herauszugeben. Entscheidend für eine regelmäßige Herausgabe ist die Mitarbeit aller Vogelkundler in Baden-Württemberg. Eine regelmäßige Mitarbeit in Form von Einsendungen von Beobachtungsdaten auf den hierfur vorgesehenen Formularen ist Voraussetzung fur eine regelmiiilige Erscheinungsweise ( ein Formular-Bestellzettel liegt bei). Wir rufen aber dariiberhinaus auch zu einer verstarkten Text-Mitarbeit auf. J. Hölzinger

### 2. Avifauna Baden-Wiirttemberg

Band 1, der in 2 Teilbänden erscheinen wird, ist weitgehend fertiggestellt und gesetzt. Im Augenblick wird der Umbruch durchgefuhrt. Wir reclmen mit einem Erscheinen im zweiten Halbjahr 1985. Zusammen mit Band 1 wird der bereits fertiggestellte Band 4 ausgeliefert werden. Wir versenden rechtzeitig entsprechende Bestellformulare. 1985 wird Band 2 und 5 der Avifauna im Manuskript abgeschlossen, die die Themenbereiche »Verbreitung, Bestand und Bestandsentwickung der Brutvögel« (Band 2) bzw. »Habitat, Siedlungsdichte und Fortpflanzung« (Band 5) enthalten. Bitte senden Sie noch nicht mitgeteilte Beobachtungsdaten zu diesen Themenbereichen moglichst bald auf den entsprechenden Formularen zu. J. Holzinger

### 3. Nene feldornithologische Zeitschrift fiir Baden-Wiirttemberg: Ornithologische Jahreshefte fiir Baden-Wiirttemberg

Aufvie!fachen Wunsch wird neben dervor allem iiberregionalen Them en sich widmenden Zeitschrift »Okologie der Vogel« eine rein avifaunistische Zeitschrift fur Baden-Württemberg herausgegeben. Sie trägt den Titel »Ornithologische Jahreshefte für Baden-Württemberg« und wird zunächst in 1-2 Heften pro Jahr, die einen Band umfassen, erscheinen. Als Herausgeber zeichnen: Jost Einstein, Wulf Gatter, Jochen Hölzinger, Gerhard Knötzsch, Burkhard Kroymann, Susanne und Ulrich Mahler und Helmut Opitz. Die Schriftleitung besorgtJ ochen Holzinger. Der Preis für den Jahrgang beträgt 30. - DM (Schüler und Studenten 20. - DM). Für Bezieher der Zeitschrift »Okologie der Vögel« ermäßigt sich der Bezugspreis auf 20.- DM.

Die »Ornithologischen Jahreshefte für Baden-Württemberg« bringen schwerpunktmäßig faunistische Arbeiten aus unserem Bundesland. Im ersten Heft (Jahrgang 1, 1984) werden u.a. folgende Arbeiten erscheinen: Vogelwelt und Waldstruktur: Die Vogelgemeinschaften badischer Rheinauenwiilder und ihre Beeinflussung durch die Forstwirtschaft (Volker Spath), Die Brutbestande des Mausebussards und des Habichts am siidlichen Oberrhein (Karl Westermann), Vergleich von Methoden zur ornithologischen Bewertung einer Kulturlandschaft am Beispiel einer landwirtschaftlichen Nutzfläche auf der Schwäbischen Alb (Hans Lakeberg), Abhängigkeit der Reviergröße beim Buchfinken von der Habitatstruktur (Erich Glück und Klaus Gotz), Entwicklung des Brutbestands und jahreszeitliches Vorkommen der Bartmeise am Federsee (Jost Einstein) und Die Vögel des Dattenhauser Riedes und seiner näheren Umgebung (Walter Beissmann).

Fiir Bestellungen der neuen Zeitschrift an unsere Adresse waren wir Ihnen sehr zu Dank verbunden: Kuratorium fiir avifaunistische Forschung in Baden-Wiirttemberg e.V., Auf der Schanz 23/2, 7140 Ludwigsburg.

S. u. U. Mahler

### 4. Literaturdokumentation

Im Rahmen der >>Avifauna Baden-Wiirttemberg« wird ein Bibliographie-Band mit einem Gesamtregister vorbereitet. In dieser Bibliographie werden alle vogelkundlichen Veroffentlichungen mit Bezug auf Baden-Wiirttemberg erfailt. Bitte senden Sie uns  $-$  falls noch nicht geschehen $-$  eine Liste Ihrer Veröffentlichungen zu und ergänzen Sie diese regelmäßig. Sonderdrucke werden dankbar angenommen. Für die Dokumentation werden jeweils 2 Sonderdrucke benotigt. Adresse: Avifauna Baden-Wiirttemberg, Auf der Schanz 23/2, 7140 Ludwigsburg.

#### 5. Aufruf zur Mitarbeit: Prograrnm fiir den Winter 1984/85

Von den nachfolgend genannten Vogelarten suchen wir sämtliche Beobachtungsdaten aus den vergangenen Jahren (soweit noch nicht gemeldet) und speziell aus diesem Winter: Wasserpieper, Raubwürger und Rohrammer. Bitte melden Sie alle Beobachtungen auf den Beobachtungskarteikarten unter Angabe der Hohe (mNN). Der Bestand des Raubwiirgers ist in den vergangenenJ ahren drastisch und besorgniserregend zuriickgegangen. Auch die Zahl der Uberwinterer nahm stark ab. Bestandsaufnahmen, die möglichst großräumig durchgeführt werden sollten, sind deshalb sehr willkommen. Als Winternachweise gelten Beobachtungen in den Monaten Dezember, Januar und Februar.

### 6. Beobachtungen aus den vergangenen Monaten Zusammengestellt vonJochen Holzinger, Susanne und Ulrich Mahler

Prachttaucher: Vom 6.-11.4. 1 Ex. im Prachtkleid auf dem Glemser Stausee RT (S. Bauer, H.-M. Koch, H.-J. Riedinger).

Sterntaucher: Je 1 am 4.3. bei Moos/Untersee KN (G. Armbruster) und am 8. und 9.4. bei Hirschau TU (H. Geiger, R. u. R. Schneider, G. Stanisko, H. Stopper).

Haubentaucher: Bei Rullheim KA max. 280 am 21.2. (S. Dill).

Baßtölpel: 1 ad Ex. wurde Anfang März von einem Skifahrer bei Lauf/Schwarzwald OG im Schnee sitzend gefunden. Der Vogel wurde in die Vogelschutzwarte Rappenworth KA gebracht, wo er nach einigen Tagen einging (H. Dannenmayer u.a.).

Kormoran: Am 28.1. 170 Karlskopf GER, in Rußheim KA max. 180 am 4.3. (S.Dill), bei Horn KN 65 am 9.3. (G. Armbruster, U.v. Wicht), 21 ziehend Wagbachniederung KA am 8.4. (S. u. U. Mahler, F. Weick).

Seidenreiher: 2 Ex. am 25.5. bei Moos KN (G.Armbruster).

Silberreiher: Je 1 Ex. 13.11.83, 29.1. Restrhein bei Weisweil/Oberhausen nördlich Stau Weisweil EM (J. Rupp u.a.).

Nachtreiher: Je 1 am 15.4. bei Kiebingen TÜ (R. u. R. Schneider, H. Stopper), am 4.6. bei Oberkirch OG (C. Munch) und am 20.8. bei Mengen SIG (U. Remensperger).

Schwarzstorch: Am 31.3. 1 in Gingen GP (A. u. M. Nowak), 13.5. '1 bei Mainhardt SHA (K. Miindlein), am 31.5. 1 durchziehend Wagbachniederung KA (M.Krimmer), 13.8. 4 Dollhofer Ried (H. Hagmann), je 1 27. u. 28.8. bei Bolster/ Saulgau (U. Remensperger) und 1 6.9. bei Pfohren DS (R. Schlenker).

Singschwan: 2 ziehende am 20.4. bei Kiebingen TÜ (W. Kurz, H. Stopper).

Zwergschwan: 1 vom 2. bis 15.1. Altrhein westlich Istein LÖ (E. Gabler).

Bläßgans: 4 Ex. am 10.3. bei Leingarten HN (S. Bosch).

Nonnengans: 1 Ex. am 22 und 26.2. auf dem Opfinger Stausee UL (F. Guter, B. Lorinser, W. Mayer).

Pfeifente: Max. 201 am 13.3. bei Moos KN (G. Armbruster).

Sclmatterente: 229 am 28.1. bei Moos KN (G. Armbruster).

Löffelente: Bis zu 85 Ex. Anfang - Mitte April Wagbachniederung KA (S. u. U. Mahler).

Bergente:  $1 \circ \varphi$  bei Rußheim KA überwinternd, das  $\varphi$  war am 27.3. voll ausgefärbt (S. Dill).

Eisente: Vom 26.2.-24.3. 1 Ex. auf dem Faiminger See DLG (B., U. u. W. Beissmann, A. Ehlers, U. Trittler).

Trauerente: Vom 12.2.-24.3. 1 auf dem Faiminger See DLG (B., U. u.W. Beissmann, A. Ehlers, U. Trittler).

Samtente: 3 º bei Rußheim überwinternd. Bis 5.3. anwesend (S. Dill), 1 d Q vom 5.2.-24.3. Faiminger See DLG (B., U. u. W. Beissmann, A. Ehlers, W. Lissak, M. Nowak).

Schelladler: Ein fast ad. Ex. zieht am 11.3. bei Horn KN iiber den Untersee nach NE (G. Armbruster).

RauhfuBbussard: Am 2.8. 1 Ex. Wagbachniederung KA (S. Mahler).

Wiesenweihe: Je 1  $\sigma$  am 6.5. bei Jettenburg TU (S. Bauer, U. Ebinger) und am 16.5. bei Döttingen (W. Schubert).

RotfuBfalke: Starker Einflug ab Mai:

1 d ad. am 12.5. Gundelfinger Moos DLG (B. u. W. Beissmann), 1 d am 17.5. bei Rottenburg TÜ (S. Bauer), 1 9 ad. am 14.6. Oberkirch OG (H. Laufer, C. Munch), 1 d am 15. u. 17.6. bei Kiebingen TU (R. Schneider, H. Stopper u.a.), 1  $\sigma$  fast ad. am 22.6. bei Kehl OG (C. Münch) und 1  $\sigma$  ad. am 29.7. bei Ochsenwang/ Alb (G. Humborg).

Kranich: 1 Ex. am 26.3. durchziehend bei Horn KN (G. Armbruster, A. Brall), 2 am 31.3. bei Rohrau BB (W. Epple), 24 am 2.4., 9 am 3.4. ziehend Wagbachniedemng KA (S. u. U. Mahler) und 6 am 2.10. Karlsmhe-Durlach (U. Wagner).

Kleines Sumpfhuhn: 1 d ad. am 30.8. und 4.9. Wagbachniederung KA (S. u. U.Mahler).

Austernfischer: 1 Ex. am 13.4. Klarteiche Offenau HN (H. Purrington).

Kiebitz: ca. 2000 am 17.3. bei Kunzelsau SHA (H. Dohse) und ca. 6000 am 24. und 25.3. im Raum Walldurn/Buchen MOS (W. Hollerbach).

Seeregenpfeifer: 1 am 22.5. Wagbachniedemng KA (S. Dill, S. u. U. Mahler).

Kiebitzregenpfeifer: Je 1 am 20.5. Baggerseen Krauchenwies SIG (K.F. Gauggel u.v.a.) und am 27.5. Klärteiche Offenau HN (H. Furrington).

Goldregenpfeifer: Am 19.3. 2 bei Wurmlingen TD (R. Schneider) und 107 zusammen mit 6000 Kiebitzen am 24. und 25.3. im Raum Walldiirn/Buchen MOS (W. Hollerbach).

Zwergschnepfe: 2 Ex. am 4.1. Baggerseen Krauchenwies SIG, 1 his 15.4. ebenda (K.F. Gauggel).

Regenbrachvogel: Max. 5 am 7. und 12.4. Radolfzeller Achmiindung KN, bei Horn KN 6 am 13.4. (G. Armbruster), 4 am 15.4. Wagbachniederung KA (S. u. U. Mahler), 1 am 2.7. bei Maichingen (W. Schubert) und 2 am 29.7. Wagbachniederung KA (C. Walter).

Pfuhlschnepfe: 1 Ex. seit dem 5.9. Wagbachniederung KA, dort am 9.9. 11 im Trupp einfallend, abends noch 2 da (S. Dill, S.u. U. Mahler, C. Walter), 1 Ex. am 28.9. bei Schwabisch Hall (M. Gopfert).

Teichwasserlaufer: Einflug im April: 1 am 4.4. bei Horn und in der Hegnebucht KN (G. Armbruster, A. Brall), 1 am 16.4. Wagbachniederuug KA (S. Mahler), 1 am 28.4. Klarteiche Offenau HN (H. Purrington, T. Heidinger), 1 vom 29.4.- 1.5. Rauhwiesensee bei Sinsheim HD (U. Wagner) und 1 vom 30.5.-2.6. Moos KN (G. Armbruster).

Graubruststrandliiufer: Vom 23.-25.5. 1 Wagbachniederung KA (S. u. U. Mahlet].

Sanderling: Vom 23.-26.5. 1 Baggerseen Krauchenwies SIG (K.F. Gauggel) und 2 vom 18.-20.5. Moos KN (G. Armbruster).

Sumpfläufer: 2 vom 14.-20.8. und 1 am 2.9. Wagbachniederung KA (S. u. U. Mahler,H. Ott, G. Schon, C. Walter, J. Weinhart u.a.).

Sumpfohreule: 1 am 7.10. bei Süssen GP (W. Lissak, M. Nowak, E. Tyrna u.a.).

Ziegenmelker: 17.10. 1 Poppeltal/Enzklösterle CW (H. Stadelmaier).

Bienenfresser: 14 am 1.6. am Filsenberg bei Mössingen TÜ (R. Walker).

Rotsterniges Blaukehlchen: Je 1 d am 14.4. bei Mengen SIG (W. Löw) und am 20.7. Wagbachniederung KA (F. Debatin, W. Feld, U. Mahler). •

Ringdrossel: 1 am 29.3. bei Walddorf RT (R. Deile).

Bartmeise: 7 am 24.3. bei Horn KN (G. Armbruster), zwischen dem 15.3. und 1.5. mehnnals je 1 Ex. ( *d* + Q) Wagbachniederung KA (S. Dill, S. u. U. Mahler).

Mauerläufer: Am 28.12.83 1 Scheibenfelsen/Zastler FR (D. Eisfeld), am 12.3. 1 in einem Steinbruch bei Rottenburg TU (R. Sclmeider) und am 18.3. 1 in einem Steinbmch bei Crailsheim SHA (M. Haag, G. Wallmann).

---------------------------

Tannenhiiher: Brutnachweis am Stuifen AA (B. Kleinhans, S. Hansen).

Kollrrabe: 16 am 25.1. bei Kiebingen TO (H. Stopper).

Die Vogel Baden-Wiirttembergs - Avifauna Baden-Württemberg-

## **Richtlinien fiir die Mitarheiter**

### **I. Grundsiitzlich gilt:**

Auch nach Abschluil der Avifauna werden aile Beobachtungsdaten von allen Arten gemail der nachfolgenden Richtlinien zentral gesammelt und dokumentiert. Der Zeitraum der Berichterstattung ist unbegrenzt. Auch lange zuriickliegende Beobachtungsdaten sind willkommen. Fiir die Brutvogel soli grundsatzlich **jedes Datum** von Beginn Ihrer Beobachtungstiitigkeit bzw. Ihrer Aufzeichnungen gemeldet werden. Dies gilt insbesondere fur aile Daten iiber die Brutverbreitung, wobei immer die Meereshohe angegeben werden soli, und fur brutbiologische Daten (Nestkarten!). Bei den Durchzüglern und Wintergästen ist in den nachfolgenden Richtlinien grob eine Auswahl der erwünschten Beobachtungsdaten getroffen worden. Beobachtungen zur Ernahrung der Vogel sind aile sehr wichtig. Wir bitten um Mitteilung sämtlicher Daten zum Thema Ernährung, auch dann, wenn die Beobachtungen belanglos erscheinen.

### **II. Berichterstattung: Ubersicht iiber die Formulare**

Fiir die Berichterstattung stehen insgesamt 4 Formulare zur Verfugung, die kostenlos angefordert werden können. Bitte melden Sie Ihre Beobachtungsdaten grundsätzlich nur auf diesen Formularen und nicht etwa in Briefen. Sie erleichtern damit die Auswertung.

Formulare fur die Berichterstattung:

1. Formulare fur die Mitteilung von Beobachtungen zum Brutvorkommen und zur Brutbiologie:

- 1.1 Nestkarten (Abb. **1)**
- 1.2 Ubersicht iiber das Brutvorkommen im Untersuchungsgebiet (Abb. 2)
- 1.3 Koordinatenkarte (Abb. 3)
- 2. Formular für die Mitteilung von Beobachtungen von Durchzüglern und Wintergasten:

Beobachtungskarte (DIN A 6-Karte; »Zugkärtchen«), Abb. 5.

### **III. Sammlung von Beobachtungsdaten über die Brutvögel**

- Fiir die Berichterstattung iiber die Brutvogel Baden-Wiirttembergs stehen folgende 3 Formulare zur Verfugung:
	- **1. N estkarten:** fur die Sammlung brutbiologischer Daten.
	- 2. **Brutvogelumfrage: (,Ubersicht iiber das Brutvorkommen im Untersuchungsgebiet"):** fur die Sammlung von Daten iiber Brutverbreitung, Brutbestand, Bestandsschwankungen und Siedlungsdichteuntersuchungen, die nur eine Vogelart betreffen.
- 3. Koordinatenkarte Baden-Württemberg: für die Lokalisierung der gesammelten Daten unter Verwendung der auf der Brutvogelumfrage angegebenen Zeichen. Die Koordinatenkarte wird immer im Zusammenhang mit der Brutvogelumfrage ausgefüllt.
- Welche Beobachtungsdaten sollen gemeldet werden?
- 1. Brutbiologische Daten:

Jeder Brutnachweis von allen Brutvögeln Baden-Württembergs soll auf Nestkarten eingetragen werden. Gerade von den häufigeren Brutvögeln fehlen brutbiologische Daten.

2. Daten über Brutverbreitung, Brutbestand und Bestandsschwankungen:

Jedes Datum zur Situation der Brutvögel Baden-Württembergs ist wichtig! Grundsätzlich soll für jede Brutvogelart im Untersuchungsgebiet ein Formular "Brutvogelumfråge" ausgefüllt werden.

### · Erläuterungen zu den einzelnen Formularen:

1:2 Vogelart Beob.  $7 - 10$  $13 - 17$ 5 6  $\mathbf{1}$  $12$ 19 Ort (Gemeinde) **TR**  $\overline{20}$ 122  $\overline{\mathsf{N}}$  $23 \frac{1}{24}$ 25 Έ  $\overline{26}$ 77 Kreis 19 וכ 28 ाउट Koordinaten  $79 - 31$  $32 - 34$ 35 ਨੇ ਪਟਨ Bemerkungen Tag Mon.  $7$ eit Eier Junge c.m cm Nesthöhe Veg. Höhe Paar-Nr Biotop Neststandort Ring - Nummer ĭ¢ **letztes**  $42\sqrt{43}$ 44 Atlas 75 I 46 ceschi letztes  $Brul-P<sub>f</sub>$  $\overline{152}$  $53$ ] $54$ 155 156 T 57 58  $50151$ T BD. 77 Fortsetzung Rückseite 1. J. ausgefl. letzies 170 59 60 61 62 63 64 65 66 67 <u>198195</u>  $72 \mid 73$ 74 75 80 Beobachter 76 taubeEl Erfolg Biotop  $N. S1$ S1 ΆT

1. Erläuterungen zu den Nestkarten (Abb. 1)

Abb. 1. Geringfügig verkleinerte Wiedergabe einer Nestkarte. Formulargröße: DIN A 6.

Nestkarten sollen für alle gefundenen Nester ausgefüllt werden, unabhängig von der Zahl der durchgefiihrten Kontrollen und unabhangigvon dem angetroffenen Brutstadium. Eine Nestkarte wird also auch dann ausgefiillt, wenn nur einmal kontrolliert wurde und, abweichend von dem Hinweis auf der Nestkarte, auch wenn das Nest z.B. noch keine Eier enthalt.

Die Vorderseite der Nestkarte gliedert sich in zwei vom Beobachter auszufüllende Teile: die Iinke Halfte bitte bei jedem Nestfund vollstandig ausfiillen! Neststandort mit Hohe des Nestes iiber dem Boden undBiotop solltenkurz, abertreffend charakterisiert werden. Der Abschnitt .Ringnummern" entfallt. Auf der rechten Seite der Nestkarte wird der Brutablauf festgehalten. Urn einen Brutablauf vollstandig zu erfassen, ist es nicht notwendig, dall taglich kontrolliert wird. Eine ideale Kontrollfolge sieht etwa so aus:

- 1. Nest wahrend des Baus oder leeres Nest angetroffen, dann
- 2. Kontrolle aile 2 bis 3 Tage, bis Ei(er) vorhanden und
- 3. Ermittlung der Eizahl des Vollgeleges: das Gelege ist nur dann als vollständig anzusehen, wenn es an verschiedenen Tagen in gleicher Zahl bebrütet wurde. Je nach Vogelart mull der Abstand der Kontrollen verschieden sein, da die Eiablage ja nicht bei allen Vogelarten taglich erfolgt.
- 4. Brutdauer und Schliipftermine: ist dieAblage des letztenEies bekannt, kann die Brutdauer nach Handbüchern ungefähr ermittelt und die Kontrollfolge entsprechend gewählt werden. Jede Beobachtung des auf Eiern sitzenden Altvogels vermerken! Die Zahl der geschliipften Jungen festhalten!
- 5. Zahl der ausgeflogenen Jungen bzw. bei Nestflüchtern Zahl der das Nest verlassenden Jungen. Bei Verlusten Ursache des Verlustes, sofern bekannt, notieren.

Ist die ideale Kontrollfolge nicht durchfiihrbar, so sind auch folgende Teilfeststellungen von Nutzen:

l.Nestbau:

mindestens eine Beobachtung des bauenden Vogels.

2. Legebeginn:

mindestens zwei Kontrollen mit verschiedener Eizahl.

3. Vollgelege:

mindestens zwei Kontrollen, woven eine etwa 2 bis 3 Tage nach Legen des letzten Eies und vor dem Schliipftermin liegen mufl.

- 4. Zahl der geschlüpften Jungen: eine, bei unvollständigem Schlupf notfalls mehrere Kontrollen in kurzen Abstanden, jedoch nicht mehr als zweimal taglich.
- 5. Neststandort und Biotop:

bei jedem Nestfund genau beschreiben.

Riicksendung der Nestkarten bitte bald nachdem die Jungen ausgeflogen sind, spatestens jedoch nach jeder Brutperiode an die Dokomentationsstelle. Spezialisten, die bereits seitJahren nach eigener Registriermethode brutbiologische Daten sammeln, wollen sich bitte mit dem Landesavifaunistenin Verbindung setzen.

#### Übersicht über das Brutvorkommen im Untersuchungsgebiet |

Bitte tragen Sie alle Feststellungen grundsätzlich Immer auf einer Koordinatenkarte ein. Neben den Koordinatenangsben sind auch die Höhenangaben sehr wichtig.

Bitte tragen Sie die nachfolgenden Symbole in die Spalte »Status«:

1. Brutvogel-Bestandsaufnahme 19 ...: I

- 2. Seit 1983 regelmäßig brütend:
- 3. Seit 1983 nicht bestätigt, früher aber regelmäßig brütend: ()
- 4. Unregelmäßiger oder sporadischer Brutvogel: 1
- 5. Brutverdacht:  $\Delta$
- 6. Negative Feststellung: (-)

Zahl der Brutpaare<br>sowelt bekannt Meereshöhe<br>m NN Status Koordinaten Nr. Brutplatz Avifauna Badən-Württemberg: Brutverbreitung und Brutbestand<br>Zurück an die Dokumentationsstelle! ¢

Abb. 2. Verkleinerte Wiedergabe des Formulars Ȇbersicht über das Brutvorkommen im Untersuchungsgebiet«.

Das Formular ist DIN A 4 groß.

Vogelart:

Bearbeiter mit Anschrift:

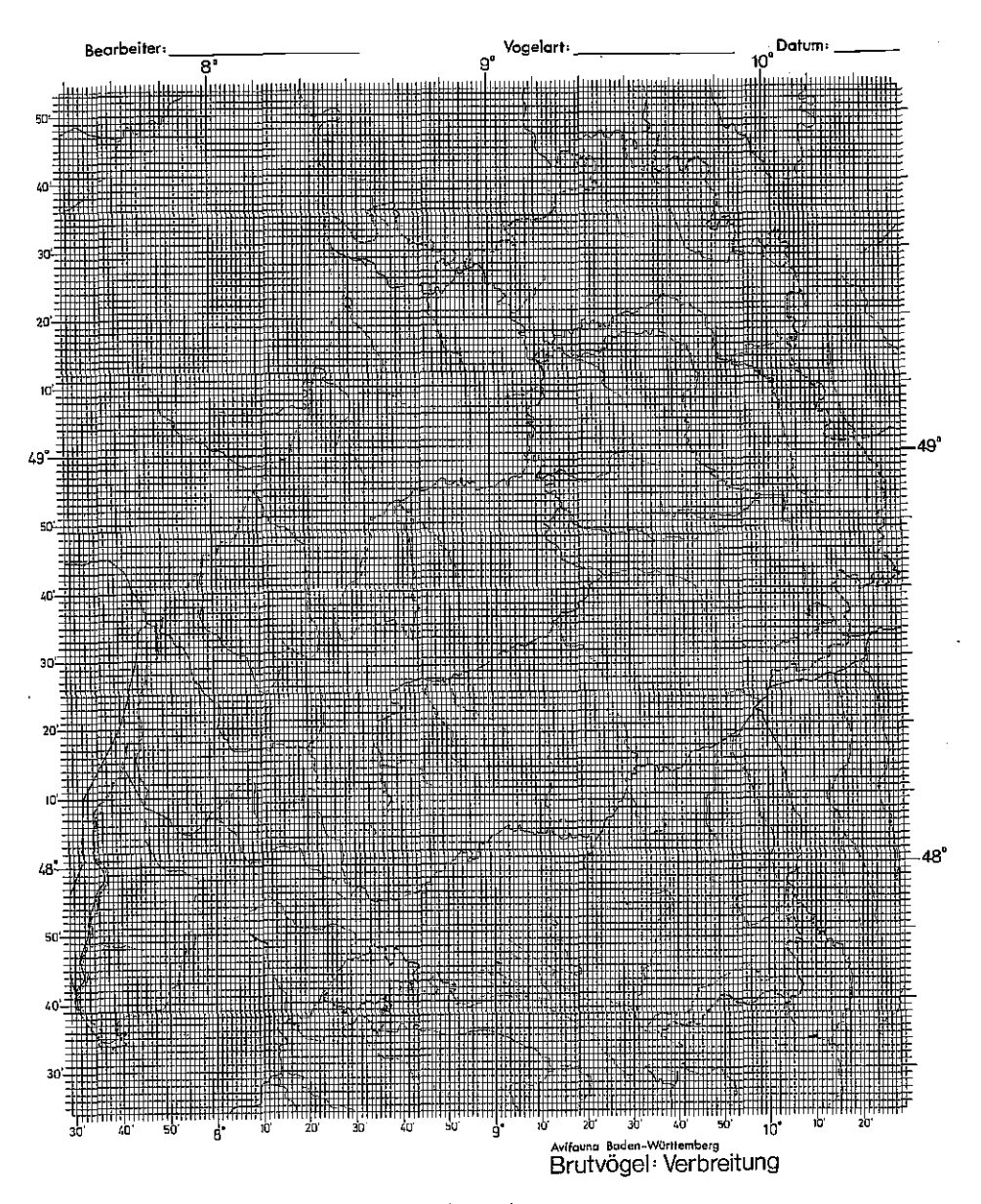

Abb. 3. Verkleinerte Wiedergabe einer Koordinatenkarte.<br>Das Formular ist etwa DIN A 2 groß.

2. Erläuterungen zur Brutvogelumfrage: "Übersicht über das Brutvorkommen im Untersuchungsgebiet" (Abb. 2)

Fiir jede Vogelart wird ein Formular angelegt; niemals mehrere Vogelarten auf **einem Formular unterbringen!** 

Die einzelnen Spalten des Vordrucks sind ausreichend beschriftet. Besonders wichtig: tragen Sie bitte bei jeder Feststellung immer die Meereshöhe in mNN (möglichst auf 10 m genau) ein. Sollten Sie Daten zur Brutverbreitung vor 1983 eintragen wollen, benützen Sie das Symbol für "Brutvogel-Bestandsaufnahme 19 .. .".Die entsprechenden Symbole werden in die Koordinatenkarten iibertragen. Gemeldet werden sollen Nachweise von allen Brutvogelarten Baden-Wiirttembergs.

3.Erlauterungen zur.Koordinatenkarte und zur Anwendung der Koordinaten bei brutbiologischen Daten und solchen iiber Brutverbreitung, Brutbestand und Siedlungsdichte (Abb. 3):

Aufbau der Koordinatenkarte:

Bei der Koordinatenkarte sind auf der linken und rechten Seite die "nördlichen" Koordinaten (Breitengrade) und oben und unten die "östlichen" Koordinaten (Langengrade) in Grad und Minuten angegeben, und zwarvon Minute zuMinute. Diese Koordinaten wurden verbunden: Die so entstandenen Rechtecke haben in der Natur eine Fläche von etwa 2,3 km<sup>2</sup> (Maßstab der Karte etwa 1:600000).

Dies ist zugleich die kleinste Flache, die auf der V erbreitungskarte als Punkt noch dargestellt werden kann (Verkleinerung des Originals auf etwa DIN A 5 im Druck).

Diese Fläche entspricht demnach der Grundeinheitsfläche für Untersuchungen der Verbreitung der Brutvögel in Baden-Württemberg.

### Die Arbeitskarte:

Als Arbeitskarte im Gelande und als Karte zur Feststellung der Koordinaten dient am besten eine Topographische Karte 1:50000 des Landesvermessungsamtes Baden-Wiirttemberg. Diese Karten sind in Buchhandlungen oder direkt beim Landesvermessungsamt erhaltlich.

Feststellung der Koordinaten und Festlegung der Grundeinheitsflache an Hand der Arbeitskarte:

Die Koordinaten können sehr leicht auf einer sogenannten topographischen Karte 1:50 000 des Landesvermessungsamtes abgelesen werden. Die Koordinatenangaben finden Sie an allen 4 Rändern dieser Karte, links und rechts die "nördlichen" Koordinaten (Breitengrade), oben und unten die "östlichen" Koordinaten (Längengrade). Jeweils in der äußersten Kartenecke ist die volle Koordinatenangabe (Grad und Minuten) angeschrieben. Die Kennzeichnung der Koordinaten erfolgt auf der topographischen Karte ebenfalls von Minute zu Minute, sichtbar gemacht durch einen Maflstab mit abwechselnd hellen und dunklen Feldern, die bei den "nördlichen" Koordinaten alle 3' (Minuten) und bei den "östlichen" Koordinaten aile 5' beschriftet sind.

Am vorteilhaftesten ist es, wenn Sie die einzelnen Koordinaten auf Threr topographischen Karte (von Minute zu Minute) verbinden. Sie erhalten dann Rechtecke, die denen in der Koordinatenkarte Baden-Wiirttemberg flachenmallig entsprechen.

Bei allen Koordinatenangaben wollen wir uns immer auf diese Grundeinheitsfläche beziehen. Eine Fläche ist jedoch nicht durch einen Punkt bestimmt, deshalb soll festgelegt werden, daß jede Grundeinheitsfläche durch die Koordinaten ihrer N ordwestecke definiert ist.

(Die Kriimmung der Koordinaten ist in der Koordinatenkarte nicht beriicksichtigt; dieser Fehler wird jedoch durch die Wahl der nordwestlichen Ecke der Grundeinheitsfläche etwas ausgeglichen.)

Ein Beispiel fiir die Festlegung der Koordinaten ist in Abb. 4 zusammengestellt.

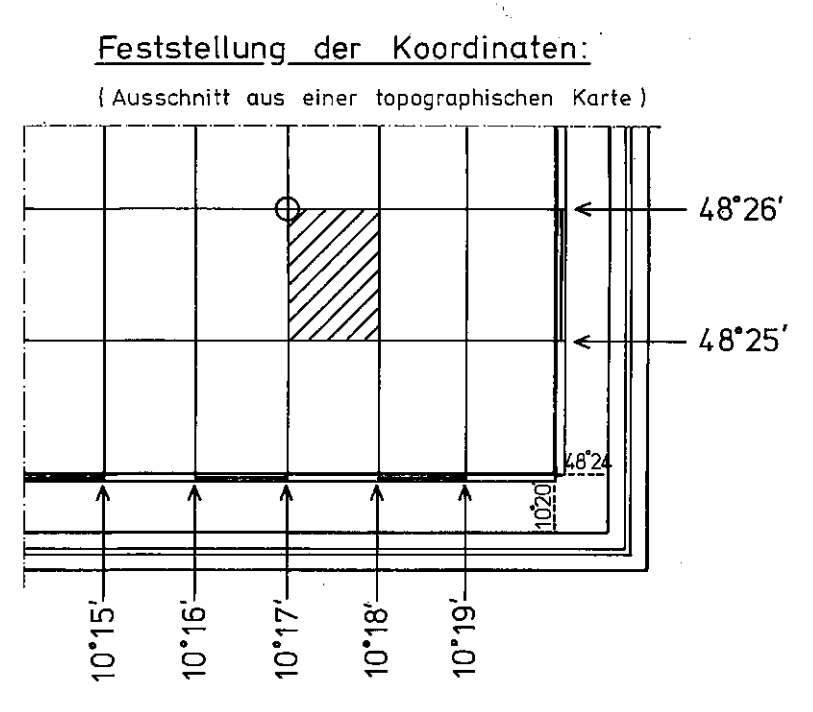

**Abb. 4. Feststellung der Koordinaten am Beispiel einer topographischen Karte.** 

Gesucht ist die Koordinatenangabe der gestrichelten Fläche:

Der nordwestlichste Punkt hat die Koordinaten: 48°26'/10°17', das entspricht der Koordinatenangabe für die gestrichelte Fläche. Alle Örtlichkeiten, die in diese Fläche fallen, tragen die genannten Koordi**naten.** 

**Koordinatenangabe bei Maschinenschrift: 48.26N'10.17E.** 

Eintragungen in die Koordinatenkarte:

- Die Koordinatenkarte ist Bestandteil des Formulares "Übersicht über das Brutvorkommen im Untersuchungsgebiet" (= Brutvogelumfrage). Sie ersetzt die Kartenskizze (Faustskizze)! Die in dem Formular zur Brutvogelumfrage angegebenen Zeichen für die Verbreitungskarte verwenden Sie bitte in der Koordinatenkarte, und zwar ist ein Zeichen für eine Grundeinheitsfläche bestimmt. Die einzelnen Zeichen bitte in die Grundeinheitsfläche eintragen. Eintragungen bitte am besten mit schwarzer Farbe. Wird in einem Untersuchungsgebiet z.B. jährlich der Brutbestand oder die Brutverbreitung erfaßt, dann verwenden Sie bitte pro Jahr eine Karte. Koordinatenkarten stehen genügend zur Verfügung. Bitte rahmen Sie auch jedesmal das von Ihnen untersuchte Gebiet ein (möglichst mit roter Farbe). In der Brutvogelumfrage wollen Sie sich bitte auf die Koordinatenkarte beziehen. Für jede Vogelart wird eine Karte angelegt, auch dann, wenn z.B. nur eine Eintragung gemacht werden kann!
- Negative Feststellungen sind genau so wichtig wie z.B. Brutnachweise, deshalb wird ein Formular auch dann ausgefüllt, wenn die betreffende Vogelart nicht im Untersuchungsgebiet brütet.

### IV. Sammlung von Beobachtungsdaten über Durchzügler und Wintergäste

- Als Formular steht für diese Daten die Beobachtungskarte ("Zugkärtchen") zur Verfügung (Abb. 5).
	- Erläuterungen zur Beobachtungskarte:

Die Gesamtzahl der in dem betreffenden Gebiet zum angegebenen Datum beobachteten Vögel wird soweit bekannt in der darunterliegenden Spalte näher aufgeschlüsselt.

Die Abkürzungen bedeuten im einzelnen:

- $\mathcal{Q} = \mathbb{W}$ eibchen
- $\sigma$  = Männchen
- PK-Prachtkleid
- ÜK= Übergangskleid
- $SK Schlichtkleid$
- ad. Alterskleid, Altvogel
- vi. = vorjähriger Jungvogel; ab 1. Januar des auf die Brutzeit folgenden Jahres
- $di =$  diesjähriger Jungvogel; bis zum 31. Dezember des Brutjahres
- = Anzahl der nach Geschlecht, Kleid und Alter nicht näher bestimmten Vögel Bitte tragen Sie immer nur die Beobachtung von einer Vogelart auf eine Karte. Bei längeren Aufenthaltsdauern können mehrere Daten über eine Art auf einer Karte zusammengefaßt werden.

Wasservogelzählungen: Nähere Auskunft über Wasservogelzählungen erteilt die Dokumentationsstelle auf Anfrage. Für planmäßige Wasservogelzählungen stehen spezielle Formulare zur Verfügung.

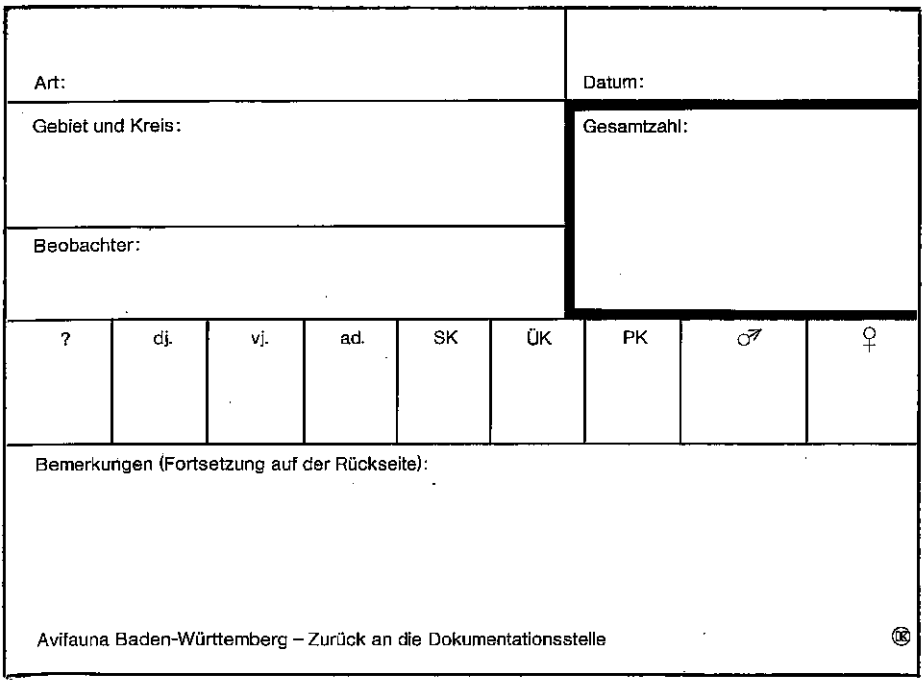

Abb. 5. Geringfügig verkleinerte Wiedergabe einer Beobachtungskarte (»Zugkärtchen«). Formulargröße: DIN A 6.

### • Aus welchem Zeitraum soll gemeldet werden?

Der Zeitraum fiir die Berichterstattung ist unbegrenzt! **Jedes Datum** iiber die Nichtbrüter und Brutvögel außerhalb der Brutzeit von Beginn Ihrer Beobachtungstätigkeit bzw. Ihrer Aufzeichnungen soll gemeldet werden.

Die nachfolgende Zusammenstellung gibt genauere Auskunft iiber die Daten, die von einzelnen Vogelarten gemeldet werden sollen. Die Arten sind in der systematischen Reihenfolge wie in Hölzinger, Knötzsch, Kroymann & Westermann (1970): Die Vögel Baden-Württembergs - eine Übersicht zusammengestellt. In dieser Liste fehlen solche Arten, die nur sehr selten oder als Irrgaste in Baden-Württemberg auftreten. Daß Beobachtungen von diesen Arten gemeldet werden sollen, braucht nicht besonders betont zu werden. Beim Auftreten von Seltenheiten sollte man grundsiitzlich durch andere Kenner Zeugen sichern.

#### *Seetaucher*

Prachttaucher, Eistaucher und Sterntaucher: Aile bekanntgewordenen Beobach**tungen mitteilen.** 

#### *Lappentaucher*

Rothalstaucher, Ohrentaucher und Schwarzhalstaucher: Samtliche Daten mitteilen.

Haubentaucher und Zwergtaucher: Zugdaten (von Mitre Juli bis April) nur bei regelmäßigen Zählreihen im gleichen Beobachtungsgebiet, jedoch alle größeren Ansammlungen auGerhalb der Brutzeit.

#### *Ko1'morane*

Kormoran: Jedes bekanntgewordene Datum mitteilen.

#### *Reiher*

Graureiher: Samtliche Winterdaten (November bis Februar) mitteilen. Beobachtungen aus den Zugzeiten nur bei liickenlosen Zahlreihen oder ungewohnlich starken Zugtrupps.

Purpurreiher, Silberreiher, Seidenreiher, Nachtreiher und Rohrdommel: Samtliche Daten mitteilen.

Zwergdommel: Alle Daten mitteilen.

### *Storche*

WeiGstorch: Ankunfts- und Abzugsdaten im Brutgebiet mitteilen sowie durchziehende Vogel.

Schwarzstorch: Samtliche Daten mitteilen.

#### *Entenv(igel*

a) Jedes Datum von folgenden Arten mitteilen:

Singschwan, Zwergschwan, *aile* Ganse, Pfeifente, Schnatterente, SpieGente, Knakente, Loffelente, Kolbenente, Moorente, Bergente, Eiderente, Eisente, Trauerente, Samtente, *aile* Sager.

b) Sonderregelungen für:

Hockerschwan: Ubersommerrmg von Nichtbriitern (Mai bis August) und Winterhestand.

Krickente, Stockente, Tafelente und Reiherente: nur vollstandige Zahlreihen aus dem Winterhalbjahr im Rahmen der Wasservogehahlung und aile Daten von iibersommernden Nichtbriitern.

#### *Greifvogel*

a) Jedes Datum von folgenden Arten mitteilen:

RauhfuGbussard (Protokoll der Bestimmung mitliefern), Seeadler, Rohrweihe, Kornweihe, Wiesenweihe, Fischadler, Merlin und RotfuGfalke.

b) Sonderregelungen fur:

Mäusebussard und Turmfalke: Zugplanbeobachtungen und Bestandszählungen auf Probeflachen im Winter (Dezember bis Februar).

Sperber und Habicht: Sämtliche Daten zwischen Mai und Juli mitteilen.

Rotmilan: Ankunft undAbzug aus dem Brutgebiet; jedes Datum von November his Februar. Zahlungen an Winterschlafplatzen.

Schwarzmilan, Wespenbussard und Baumfalke: Ankunft und Abzug aus dem Brutgebiet, Zugplanbeobachtungen.

Wanderfalke: Alle Feststellungen auilerhalb der Brutgebiete.

### *Rauhfuflhuhner*

Samtliche Beobachtungen mitteilen.

*Feldhuhner und Fasanen* 

Rebhuhn und Fasan: Alle Beobachtungen melden! Wachtel: Alle Feststellungen mitteilen.

### *Kraniche*

Samtliche Beobachtungen mitteilen.

### *Rallen*

a) Jedes Datum von: Tüpfelsumpfhuhn, Zwergsumpfhuhn, Kleines Sumpfhuhn und Wachtelkönig.

b) Sonderregelungen fiir:

Wasserralle: Ankunft und Abzug im Brutgebiet sowie Zugdaten und aile Winterfeststellungen (November bis Februar).

Teichhuhn: Bestandsaufnalunen im Winter und liickenlose Zahlreihen im Rahmen der Wasservogelzählungen.

Blailhuhn: Liickenlose Ziihlreihen im Rahmen der Wasservogelzahlungen und Zahlen übersommernder Nichtbrüter.

*Austernfzscher*  Samtliche Daten mitteilen.

### *Regenpfeifer*

a) Jedes Datum von folgenden Arten:

Sandregenpfeifer, Flußregenpfeifer, Seeregenpfeifer, Mornell-, Kiebitz- und Goldregenpfeifer.

b) Sonderregelungen fiir:

Kiebitz: Ankunft und Abzug im Brutgebiet; jede Beobachtung von Trupps (von nichtbrütenden Individuen), außerhalb der Brutzeit auch von Einzelvögeln.

#### *Schnepfen*

a) Jedes Datum von folgenden Arten:

Steinwalzer, Doppelschnepfe (ausfiihrliches Protokoll), Zwergschnepfe, Waldschnepfe, Regenbrachvogel, Uferschnepfe, Pfnhlschnepfe, Dunkler Wasserlaufer, Rotschenkel, Grünschenkel, Waldwasserläufer, Bruchwasserläufer, Flußuferläufer, Knutt, Zwergstrandläufer, Temminckstrandläufer, Alpenstrandläufer, Sichelstrandläufer, Sanderling und Kampfläufer.

b) Sonderregelungen fiir:

Bekassine und GroBer Brachvogel: Ankunft und Abzug im Brutgebiet, Zugplanbeobachtungen, aile Winterbeobachtungen, auflerhalb des Brutgebiets jede Beobachtung.

#### *Stelzenliiufer*

Säbelschnäbler und Stelzenläufer: Alle Daten mitteilen.

#### *Wassertreter*

Thorshiihnchen und Odinshiihnchen: Aile Daten mitteilen.

#### *Triele*  Aile Daten mitteilen.

*Brachschwalben*  Alle Daten mitteilen.

*Raubmowen*  Alle Daten mitteilen.

#### *MO.wen*

a) Jedes Datum von folgenden Arten mitteilen:

Mantelmöwe, Heringsmöwe, Silbermöwe, Sturmmöwe, Schwarzkopfmöwe, Zwergmöwe und Dreizehenmöwe.

b) Sonderregelung für Lachmöwe: Ankunft und Abzug am Brutplatz. Schlafplatzzählungen im Sommer- und Winterhalbjahr.

*Seeschwalben und Aiken* 

Aile Daten mitteilen.

Sonderregelung fiir Flnflseeschwalbe: Ankunft und Abzug im Brutgebiet; aile Daten auflerhalb der Brutgebiete.

#### *Tauben*

Hohltaube und Ringeltaube: Anknnft und Abzug am Brutplatz, Zugplanbeobachtungen.

Hohltaube: Zugbeobachtungen.

Turteltaube: Alle Daten aui\erhalb der Brutgebiete. Aus den Brutgebieten: Ankunft und Abzug am Brutplatz; Zugbeobachtungen; iibersommernde Nichtbriiter. Tiirkentaube: Schlafplatzzahlungen, aile Beobachtungen auilerhalb von Siedlungsgebieten.

### *Kuckucke*

Ankunft und Abzug im Brutgebiet, Zugbeobachtungen.

### *Eulen*

a) Jedes Datum von folgenden Arten mitteilen: Schleiereule, Zwergohreule, Uhu, Sperlingskauz, Sumpfohreule und Rauhfuilkauz.

b) Sonderregelung fur

Waldkauz: nur Brutdaten und Siedlungsdichteuntersuchungen!

Waldohreule: NurZahlungen an Tagesruheplatzenim Winterhalbjahrund winterliche Ansammlungen in Siedlungsgebieten.

### *Ziegenmelker*

Alle Daten außerhalb der regelmäßig besetzten Brutgebiete mitteilen. Aus den Brutgebieten: Ankunft und Abzug, Zugbeobachtungen.

### *Segler*

Mauersegler: Ankunft und Abzug am Brutplatz. Samtliche Daten von August bis November.

Alpensegler: Ankunft und Abzugim BrutgebietFreiburg. Samtliche Feststellungen aus dem iibrigen Land.

### *Eisvogel*

Zugbeobachtungen, Beobachtungen außerhalb von Brutgebieten, Winterzählungen an genau abgegrenzten Wasserlaufen oder Seen.

### *Bienenfresser und Blauracke*

Alle Daten mitteilen.

### *Wiedehopf*

Sämtliche Daten aus den Zugzeiten (März bis Mai und August bis Oktober und später) mitteilen, sowie aile Daten aullerhalb der Brutgebiete. Im Brutgebiet: Ankunft und Abzug und Zugdaten.

### *Spechte*

Grau-, Griin- und Schwarzspecht: Aile Daten mitteilen. Buntspecht: Nur planmäßige Zugbeobachtungen und Feststellungen von Winterinvasionen. Klein- und Mittelspecht: Alle Beobachtungen mitteilen. Wendehals: Alle Daten mitteilen.

#### *Lerch en*

a) Jedes Datum von folgenden Arten mitteilen: Ohrenlerche und Haubenlerche (auBerhalb des Brutgebietes).

b) Sonderregelung fiir

Heidelerche: Ankunft und Abzug im Brutgebiet, Beobachtungen ziehender und rastender Vogel, aile Beobachtungen aus dem Winter (November bis Februar). Feldlerche: Ankunft und Abzug im Brutgebiet. Zugplanbeobachtungen. Aile Winterfeststellungen.

#### *Schwa/ben*

Ufer·, Rauch- und Mehlschwalbe: Ankunft und Abzug am Brutplatz. Alle Spat- und Friihdaten durchziehender Schwalben. Zugplanbeobachtungen.

### *Stelzen*

a) Jedes Datum von folgenden Arten:

Brachpieper und Rotkehlpieper.

b) Sonderregelung fiir Schafstelze und Baumpieper:

Ankunft und Abzug am Brutplatz, Zugbeobachtungen.

Bachstelze: Ankunft und Abzug am Brutplatz, Zugplanbeobachtungen, aile Winterdaten (Dezember und Januar). Schlafplatzzählungen.

Gebirgsstelze: Zugplanbeobachtungen. Planzahlungen in Kontrollgebieten im Winter.

Wiesen- und Wasserpieper: Ankunft und Abzug am Brutplatz, Zugplanbeobachtungen. Alle Zug- und Winterdaten. Beim Wasserpieper sind besonders Bestandsaufnahmen in genau abgegrenzten Kontrollgebieten im Winter (Dezember und Januar) erwünscht.

*Würger*<br>Alle Daten mitteilen. Beim Raubwürger sind insbesondere auch Bestandszählungen im Winter (Dezember, Januar und Februar) sehr erwünscht.

#### *Seidenschwanze*

Alle Daten mitteilen.

#### *Wasseramseln*

Alle Daten auBerhalb regelmaBig besetzter Brutgebiete mitteilen.

#### *Zaunkiinige*

Bestandsaufnahmen im Winter auf Probeflachen.

#### *Bmunellen*

Alpenbraunelle: Alle Daten mitteilen.

Heckenbraunelle: Ankunft und Abzug im Brutgebiet, Zugplanbeobachtungen, aile Winterdaten (November bis Februar).

*Sanger* 

a) Jedes Datum von folgenden Arten mitteilen:

Rohrschwirl, Schlagschwirl, Seggenrohrsanger, Sperbergrasmiicke, Zwergschnapper, Rotdrossel (besonders Zugplanbeobachtungen und alle Winterdaten!) und Bartrneise.

b) Sonderregelung fur

Feldschwirl, Sumpfrohrsanger, Teichrohrsanger, Drosselrohrsanger, Gelbspotter, Gartengrasmücke, Mönchsgrasmücke, Klappergrasmücke, Dorngrasmücke, Fitis, Zilpzalp, Berglaubsänger, Waldlaubsänger, Sommergoldhähnchen, Grau-, Trauer-, und Halsbandschnapper, Braunkehlchen, Garten- und Hausrotschwanz und Singdrossel: Ankunft und Abzug im Brutgebiet, Zugbeobachtungen.

Schilfrohrsänger, Schwarzkehlchen, Nachtigall, Blaukehlchen und Steinschmätzer: Samtliche Daten mitteilen.

Rotkehlchen: Bestandsaufnahmen im Winter in Probeflachen.

Mistel- und Wacholderdrossel: Ankunft und Abzug im Brutgebiet- Zugplanbeobachtungen. Bestandsaufnahmen im Winter auf Probeflächen.

Amsel: Bestandsaufnahmen im Winterhalbjahr auf Probeflächen und Schlafplatzzahlungen.

*Schwanzmeisen* 

Zugbeobachtungen, Winterfeststellungen.

*Beutelmeisen* 

Samtliche Feststellungen mitteilen.

*Meisen* 

Nur Zugplanbeobachtungen!

Von der Weidenmeise auch Bestandszählungen in Brutgebieten im Winter auf Probeflachen sowie auilerhalb der Brutgebiete aile Daten mitteilen.

*Spechtmeisen* 

Kleiber: Aile Daten mitteilen.

*Mauerliiufer*  Samtliche Daten mitteilen.

*Baumlaufer*  Aile Daten mitteilen.

### *Ammern*

Schneeammer und Spornammer: Aile Daten mitteilen.

Zaunammer, Ortolan und Zippammer: Am Brutplatz: Ankunft und Abzug sowie Zugbeobachtungen. Außerhalb des regelmäßig besetzten Brutgebietes alle Daten **mitteilen.** 

Grauammer und Rohrammer: Ankunft und Abzug im Brutgebiet. Zugbeobachtungen, aile Winterfeststellungen.

Goldammer: Zugplanbeobachtungen. Bestandsaufnahmen im Winter auf Probeflächen.

#### *Finken*

a) Jedes Datum von folgenden Arten mitteilen:

Birkenzeisig, Berghänfling, Kiefernkreuzschnabel (ausführliches Protokoll!) und Bindenkreuzschnabel.

b) Sonderregelung für

Buchfink: Zugplanbeobachtungen, Geschlechterzahlungen im Winterhalbjahr. Bergfinlt: Durchzugs- und Winterdaten, besonders Planbeobachtungen.

Zitronengirlitz, Fichtenkreuzschnabel und Zeisig: Sämtliche Daten außerhalb der Brutgebiete sowie Zugbeobachtungen.

Girlitz: Ankunft und Abzug am Brutplatz. Zugbeobachtungen, aile Winterfeststellungen (November bis März).

Grünling, Hänfling, Kernbeißer und Gimpel: Zugplanbeobachtungen, Probeflächenuntersuchungen im Winter.

Hänfling: Alle Winterdaten aus Dezember bis Februar.

Stieglitz: Zugbeobachtungen, aile Winterdaten.

#### *Webervogel.*

Haussperling: Bestandsziihlungen in Ortschaften im Winterhalbjahr. Feldsperling: Zugplanbeobachtungen.

#### *Stare*

Rosenstar: Sämtliche Daten mitteilen.

Star: Ankunft und Abzug im Brutgebiet. Schlafplatzziihlungen. Aile Winterdaten (Dezember und Januar).

#### *Pi role*

Aile Daten mitteilen, insbesondere Ankunft und Abzug im Brutgebiet, Zugbeobachtungen.

#### *Rabenvogel*

Eichelhaher, Dahle, Saatkriihe und Rabenkriihe: Zugplanbeobachtungen. Tannenhäher und Kolkrabe: sämtliche Daten außerhalb der regelmäßig besetzten Brutgebiete.

Elster: Bestandsaufnahmen im Winter auf Probeflächen.

Mitteilungen über Nahrungsaufnahme, Verhalten, Mauserzustand usw. können als zusätzliche Angaben oft sehr erwünscht sein, auch dann, wenn das Datum als **solches nicht interessiert.** 

Alle Beobachtungen, die Sie aus besonderen Gründen für erwähnenswert halten, welche in den obenstehenden Richtlinien aber nicht beriicksichtigt wurden, bitte auf aile Faile mitteilen.

### Arbeitsanleitung für Populations-Untersuchungen (»Siedlungsdichte-Untersuchungen«)

(Vogelwarte Radolfzell am Max-Planck-Institut für Verhaltensphysiologie)

### L. Probefläche

1. Größe: Die Probefläche sollte von der zu untersuchenden Art etwa 10, besser 10 bis 20 Brutpaare enthalten. Bei Arten mit stark aufgesplitterter Verbreitung  $-z.B.$ Neuntöter in Feldfluren - kann die Probefläche aus mehreren Teilflächen mit jeweils wenigen Paaren bestehen.

2. Beschaffenheit: Eine Probefläche sollte mindestens in zwei aufeinanderfolgenden Jahren, möglichst jedoch länger untersucht werden. In der Untersuchungszeit sollte sich die Probefläche möglichst nicht verändern. Deshalb sind besonders empfehlenswert: Riede, Moore, Auwälder, Bannwälder, Parks, Friedhöfe sowie landund forstwirtschaftlich wenig genutzte Flächen. Insbesondere bieten sich Naturschutzgebiete an, die zudem durch Populationsuntersuchungen aufgewertet werden können. Fichtenschonungen können nur kurzfristig, nämlich während der Entwicklung von einer Bestandshöhe von etwa 1,5 m bis zu einer Bestandshöhe von etwa 3.0 m als Probefläche gewählt werden. Zeichnen sich zu erwartende Veränderungen auf der Probefläche ab, die das Aufgeben der Probefläche in absehbarer Zeit notwendig machen, so sollte schon vor Aufgabe einer Fläche nebenher auf einer neuen Fläche untersucht werden, damit die Untersuchungen in einem bestimmten Gebiet nicht unterbrochen werden müssen.

3. Markierungen: Auf der Probefläche angebrachte Markierungen- z.B. Farbmarkierungen an Baumstämmen, Aufstellen von Markierungsstangen in Riedenerleichtern später das Eintragen von Beobachtungen in Karten.

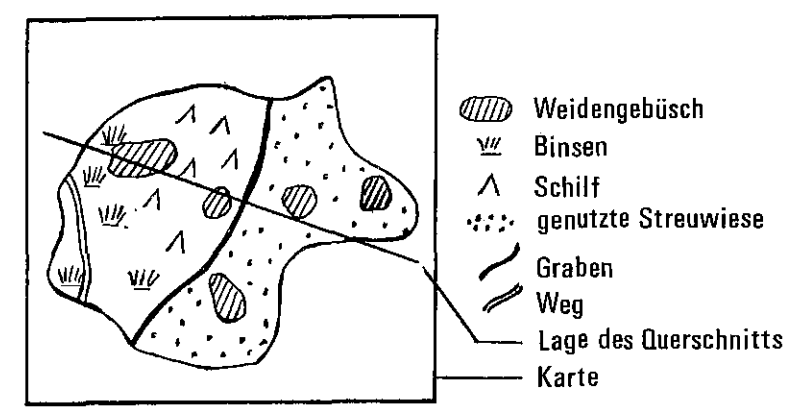

Abb. 6. Kartographische Darstellung (Beispiel).

#### **II. Beschreihung der Prohefliiche**

**1.** Kartographische Darstellung: Zur Biotopbeschreibungund zur Eintragung der Beobachtungen (s. IV) sind Landkarten erforderlich. Sie sollen einen Maßstab zwischen 1:1500 und 1:5000 haben. Von Kartenausschnitten, die die Probeflächen enthalten, läßt man sich Kopien herstellen oder stellt selbst welche durch Durchpausen her. Jahrlich ist eine Karte einzusenden, die aile in der Probefliiche vorhandenen wichtigen Vegetationstypen, wie Wald-, Strauch- undKrautschichtin ihren wesentlichen Erscheinungsformen enthiilt.

Dazu ein Beispiel (Abb. 6).

2. Biotop-Querschnitte: Auf einem DIN A 4-Blatt ist nach dem 1. Untersuchungsjahr ein Vegetationsquerschnitt der Probefläche einzusenden. Er ist lagegerecht in die oben genannte Karte einzuzeichnen. Er muß alle Vegetationstypen der Probeflache erfassen; gegebenenfalls sind mehrere Querschnitte zu zeichnen. In die Querschnitte sind die Höhen der Vegetationstypen, einschließlich der der Krautschicht, einzutragen. Hierfiir eignen sich auch Fotos! Dazu ein Beispiel (Abb. 7).

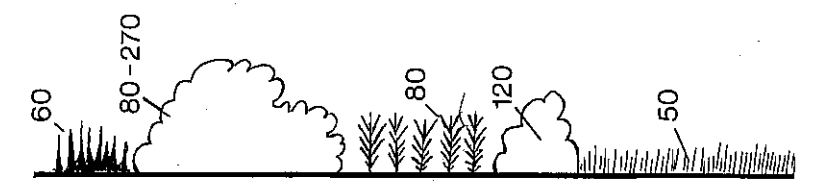

**Abb. 7. Biotopqucrschnitt (Beispiel).** 

3. Pflanzenarten und Veranderungen: Auf einem weiteren DIN A 4-Blatt ist nach dem 1. Untersuchungsjahr eine kurze Beschreibung der hauptsachlich auf der Probeflache vorkommenden Baum-, Strauch- und Krauter-Arten zu geben. Ferner sind hier kurze Angaben über die Vegetationsdichte (Kronenschluß der Bäume u.a.) zu machen. Vom 2. Untersuchungsjahr ab sind aile Verandernngen,die von einem Jahr zum anderen auf der Probeflache festgestellt werden, wie z.B. Aus- oder Aufforstungen, Anlage oder Verbreiterungen von Wegen, Zuwachshöhe einzelner Vegetationstypen, Ausmahen von Schonungen, Behandlung von Waldrandern mit Herbiziden u.a. genau, vor allem auch in ihrem vollen Umfang, zu beschreiben. Genaue Beschreibung der Veranderungen ist auch dann erforderlich, wenn die Veränderungen nur geringfügig sind oder unwesentlich erscheinen. Ebenso sind alle wesentlichen Veranderungen in der naheren oder weiteren Umgebung der Probe-Hache zu vermerken, z.B. Senkungen des Grundwasserspiegels in einem benachbarten FluB tal, Anlage von Schonungenin einem benachbarten Wald u.a., die u.U. Einfluß auf die Populationsdichte auf der Probefläche haben können.

### III. Erfassung der Vogel im Gelande

in 19  $\begin{array}{cccccc} \cdot & \cdot & \cdot & \cdot & \cdot \\ \cdot & \cdot & \cdot & \cdot & \cdot \\ \cdot & \cdot & \cdot & \cdot & \cdot \\ \cdot & \cdot & \cdot & \cdot & \cdot \end{array}$ 

 $\mathbf{I}$ 

1. Anzahl der Kontrollen: Jährlich sind mindestens 10 Kontrollgänge erforderlich, dazu kommt die fiir die Nestersuche aufzuwendende Zeit.

2. Verteilung der Kontrollen: Im folgenden sind die Arten mit den artspezifischen Kontroll-Verteilungen aufgeführt. Hinter der Art steht der Monat, in dem die Kontrollen beginnen. In Klammern steht die Zahl der Kontrollen im Monat des Kontrollbeginns, die nachfolgenden Zahlen nennen die Anzahlen der mindestens erforderlichen Kontrollen in den folgenden Monaten. Singdrossel: März (2), 4,4 bedeutet also: Bei der Singdrossel beginnen die Kontrollen im Marz, und zwar sind im Miirz 2, imApril undMai dann mindestens jeweils 4 Kontrollen durchzufiihren. Fiir die anderen Arten gilt: Eisvogel: März (2), 4,4 – Grün- und Grauspecht: März (2), 4,4  $-$  Meisen: März (2), 4,4  $-$  Zaunkönig: März (2), 4,4  $-$  Singdrossel: März (2), 4,4  $-$ Braunkehlchen: April (3), 4,3 - Haus- und Gartenrotschwanz: April (4), 4,2 - Blaukehlchen: April (4), 4,2 - Rotkehlchen: März (2), 4,4 - Feldschwirl: April (2), 4,4 -Schilfrohrsänger: April (1), 5,4 - übrige Rohrsänger: Mai (5), 5 - Gelbspötter: Mai (5), 5  $-$  Mönchsgrasmücke: April (4), 4,2  $-$  übrige Grasmücken: April (2), 4,4  $-$ Zilpzalp: März  $(2)$ , 4,4 – übrige Laubsänger: April  $(3)$ , 5,2 – Grau- und Trauerschnäpper: April (2), 4,4 - Heckenbraunelle: Marz (1), 5,4 - Gebirgsstelze: Marz (3),  $4,3$  – Neuntoter und Rotkopfwürger: Mai (5),  $5$  – Buchfink, Feldsperling, Gimpel, Goldammer, Hänfling: März (2), 4,4.

Die angegebenen Zeiten fiir die Anzahl der Kontrollen pro Monat sind als Richtwerte zu verstehen. In extremen Höhenlagen und bei extremer Witterung können Verschiebungen der Kontrollen erforderlich werden.

3. Kontrollgang: Jeder Kontrollgang ist so durchzuführen, daß möglichst alle auf der Probefliiche anwesenden Individuen oder Paare der zu untersuchenden Arten erfaßt werden.

4. Tageszeit der Kontrollen: Kontrollen sind möglichst früh morgens, möglichst von Sonnenaufgang ab und bei giinstiger Witterung durchzufiihren.

5. Nestersuche: Die Nestersuche ist außerordentlich wichtig. Nur ein Paar, von dem das Nest gefnnden wurde, ist sicher als Brutpaar zu bezeichnen. Es ist deshalb unbedingt anzustreben, von allen Brutpaaren der Probeflache die Nester zufinden! Diese Forderung wird sich z.B. beim Feldschwirl nicht, bei der Monchsgrasmücke hingegen leicht erfüllen lassen. Über die gefundenen Nester sind Nestkarten zu fiihren, die dieselben Nummern bekommen wie die Nestfund-Eintragungen in den Karten (IV.1.).

### IV. Registrierung der Beobachtungen

1. Kartographische Aufzeichnungen: Auf jedem Kontrollgang sind die Beobachtungen der zu untersuchenden Art in eine gesonderte Kartenkopie (s. ILl.) mit Hilfe folgender Symbole lagerichtig einzutragen:

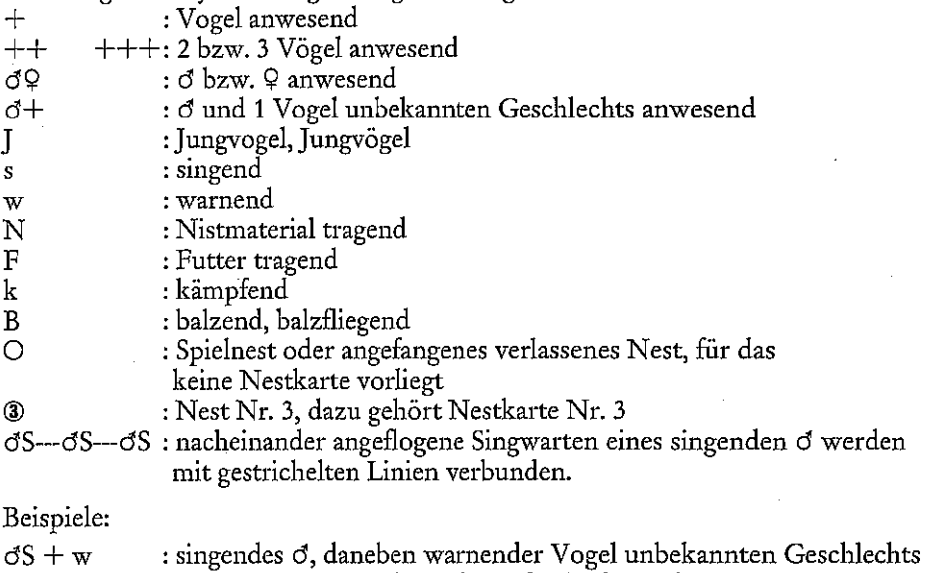

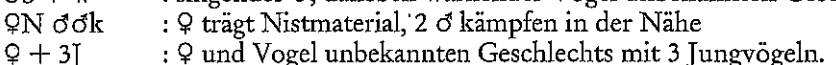

Angaben iiber Nestbau, Briiten, Hndern usw. werden auf der Nestkarte gemacht.

Werden auf einer Probeflache mehrere Arten gleichzeitig untersucht, sind die Beobachtungen fiir jede Art auf gesonderten Karten einzuzeichnen.

2. Notizen: Über die Eintragungen auf den Karten hinaus machen Sie sich am besten Zettelnotizen über zusätzliche Beobachtungen, z.B. über mögliche Nistplätze, auffallende Merkmale von Einzelvögeln u.a.

### V. Aufarbeitung der Beobachtungen

1. Vergleich der Beobachtungen: Nach jedem Kontrollgang werden die neuen Beobachtungen mit den Daten vorangehender Kontrollen verglichen. Dabei werden sich allmahlich die Reviere der einzelnen Brutpaare herauskristallisieren. Bestatigung fiir auf diese Weise ennittelte Reviere werden durch den Nestfund erbracht.

2. Zusammenfassende Karte: Nach Abschlufl der Untersuchungen wird aus allen Einzelkarten eine zusammenfassende Karte hergestellt, die die Reviere aller Brutpaare mit den Neststandorten und weitere Beobachtungen (z.B.lediger d) enthiilt. Diese Karte wird zusammen mit allen Protokoll-Karten eingesandt.

3. Obersichtsb!atter *iiber* die Kontrollen: Nach Abschlufl der Unter· suchungen werden auf einem DIN A 4-Blatt alle Kontrollgänge durchnumeriert aufgefiihrt unter Angabe von Datum, Uhrzeit von Beginn und Ende der Kon· trolle, Wetter und gegebenenfalls eingetretenen Storungen wahrend der einzelnen Kontrollen (z.B. Gewitter, Storungen durch Menschen).

### VI. Verschiedenes

1. Beringung: Die Populationsuntersuchungen konnen durch Fang und Berin· gung, insbesondere Farbberingung, sehr erleichtert werden und zu besser gesi· cherten Ergebnissen fiihren. Zahlreiche Vogelarten, insbesondereArten der Roten Liste, sind jedoch gesperrt. Wegen eventueller Beringungsvorhaben wende man sich an die Dokumentationsstelle oder an die Vogelwarte Radolfzell.

2. Vorsichtsmaßnahmen: Bei allen Untersuchungen auf der Probefläche, insbesondere beim Fang von Vogeln und bei der Untersuchung von Nestern, ist sehr sorgfaltig darauf zu achten, dafl die eigene Aktivitat keine Veranderungen der Probeflache hervorruft. Mitarbeiter an diesem Programm sind verpflichtet, sich mit der Störanfälligkeit der für ihre Untersuchungen ausgewählten Arten durch Riicksprache mit Spezialisten oder mit der Dokumentationsstelle fiir die **Avifauna vertraut zu machen.** 

3. Genehmigungen: *Fiir* die Populationsuntersuchungen sind Genehrnigungen der Grundstückseigentümer, für Naturschutzgebiete Sondergenehmigungen für das Betreten und/oder den Vogelfang einzuholen. Dabei sind wir gerne behilflich.

4. Einsendetermin der Unterlagen: Aile fiir die Auswertung erforderlichen Unterlagen, also

1. Zusammenfassende Karte mit Angabe der Reviere einschliefllich Nester,

2. Protokoll-Karten der einzelnen Kontrollgange

3. DIN A 4-Blatt mit Aufzahlung der Kontrollen .

4. Karte mit eingezeichneten Vegetationstypen (nach 1. Untersuchungsjahr)

5. Querschnitte der Vegetationstypen mit Angaben der Vegetationshöhe (nach 1. Untersuchungsjahr)

6. DIN A 4-Blatt mit Beschreibung der Pflanzenarten (nach 1. Untersuchungsjahr) und eventueller Veränderungen (ab 2. Untersuchungsjahr) sind bis spätestens Ende Oktober unpersonlich an die Vogelwarte Radolfzell zu senden. Die zu einer Populationsuntersuchung gehörenden Nestkarten werden zusammen mit den Unterlagen der Populationsuntersuchungen eingeschickt.